# **Инструменты графического редактора Paint.**

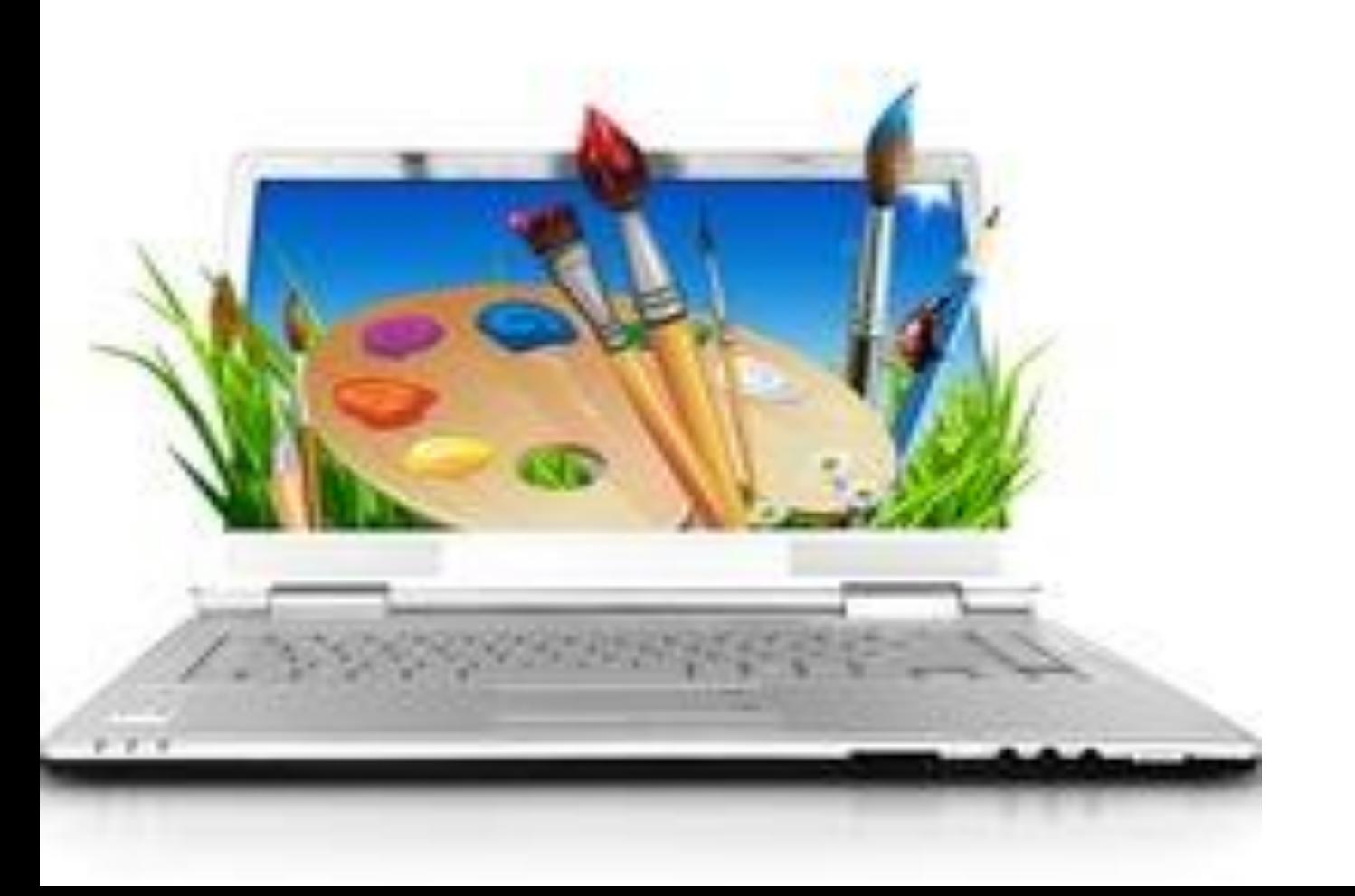

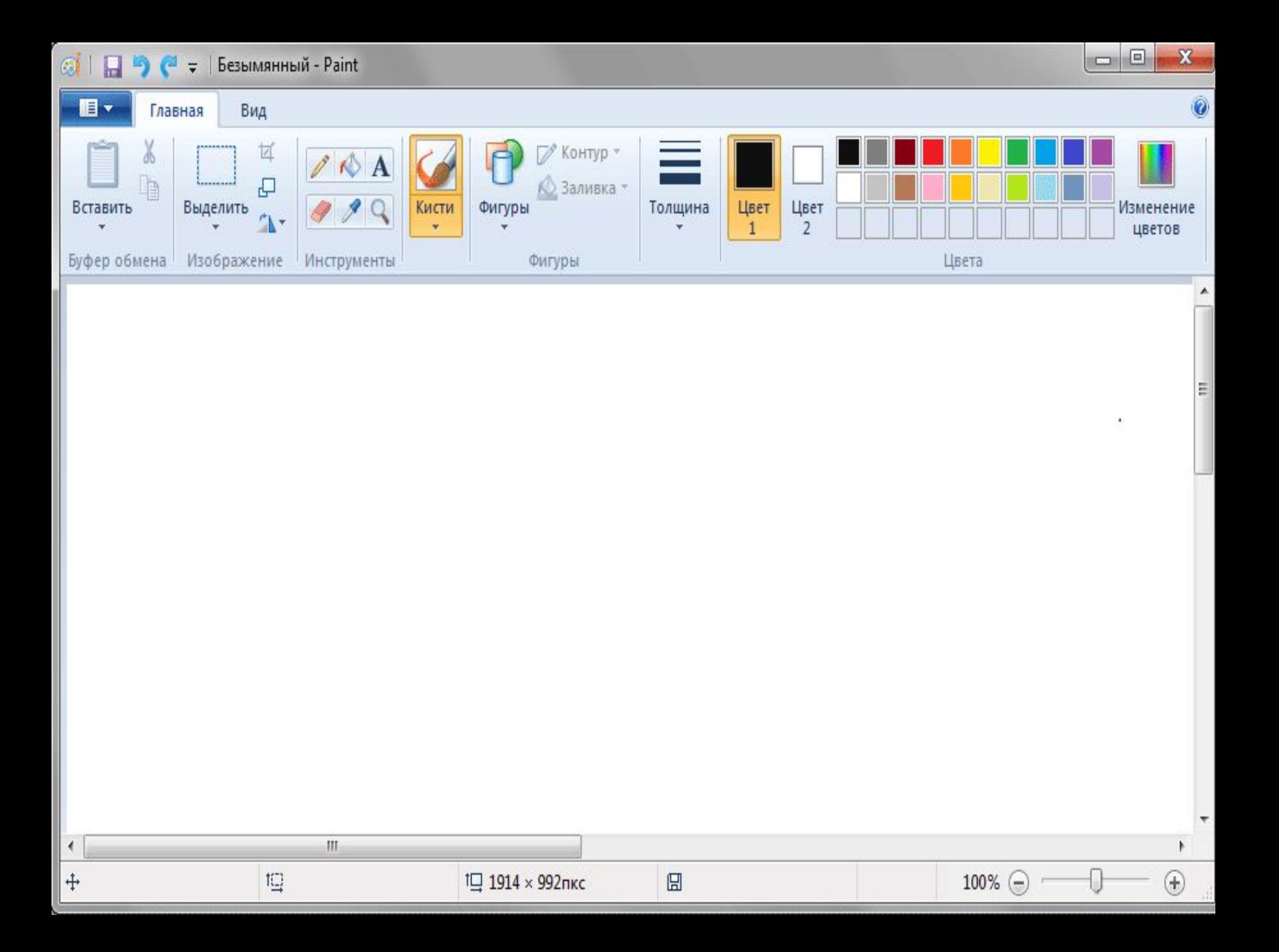

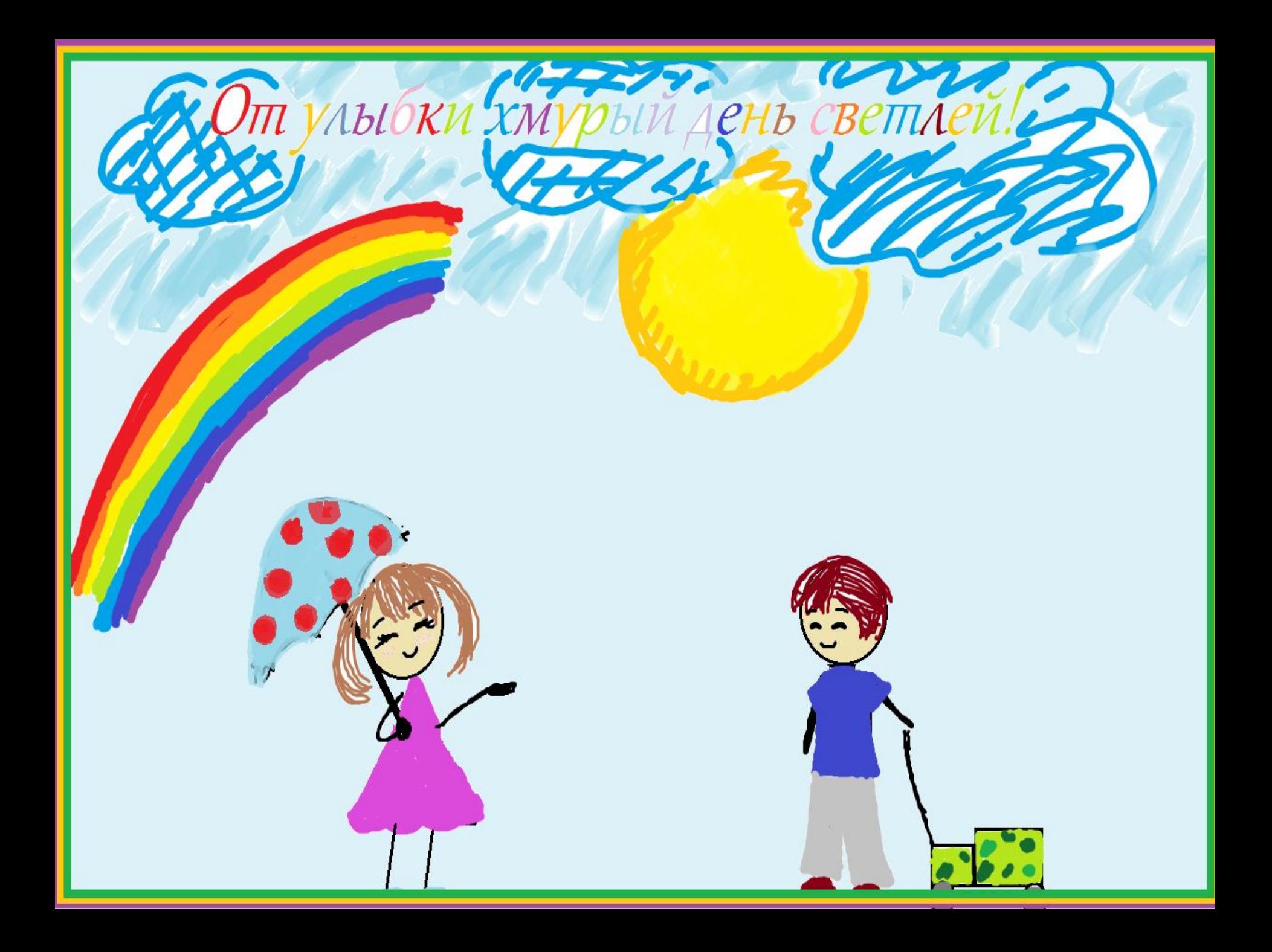

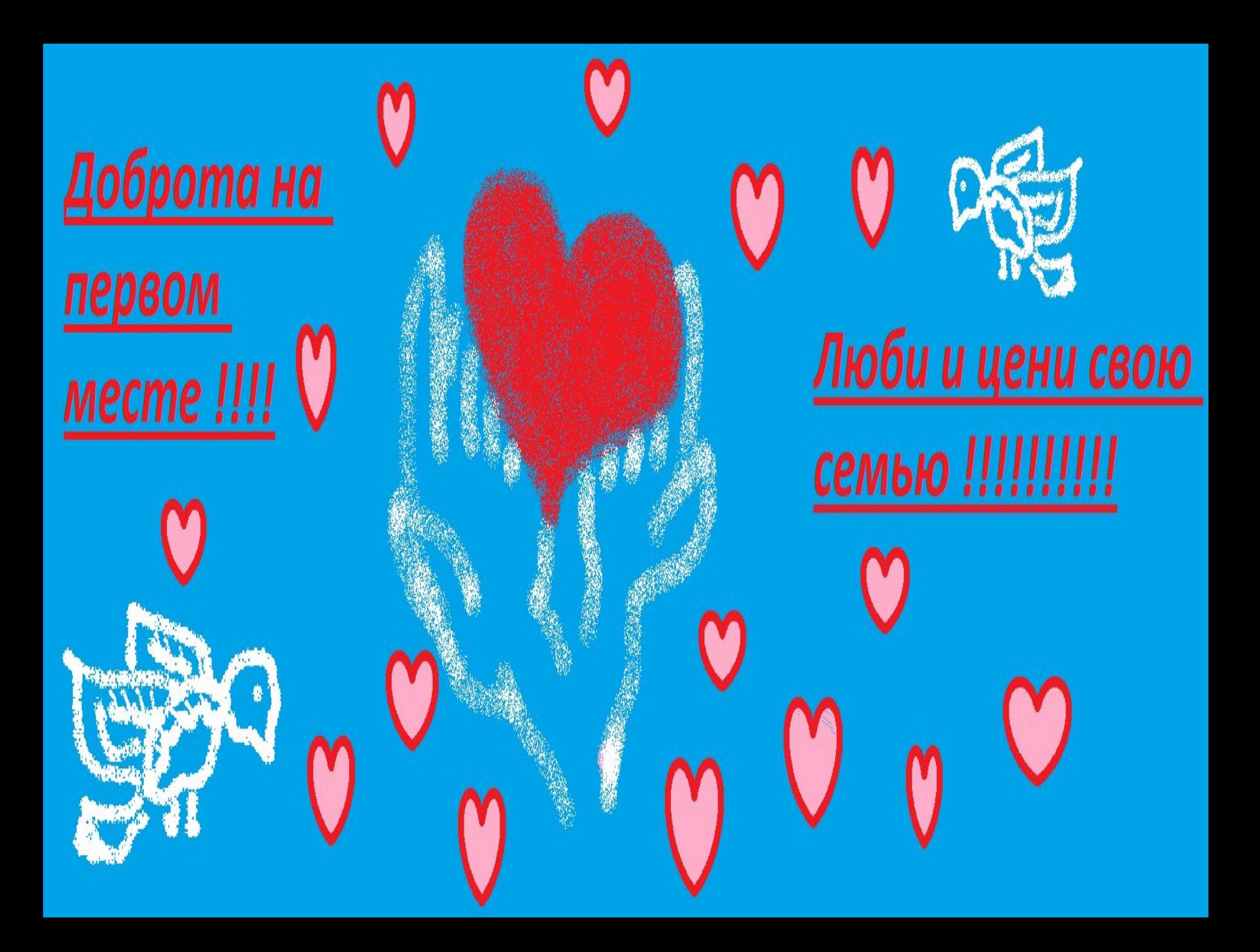

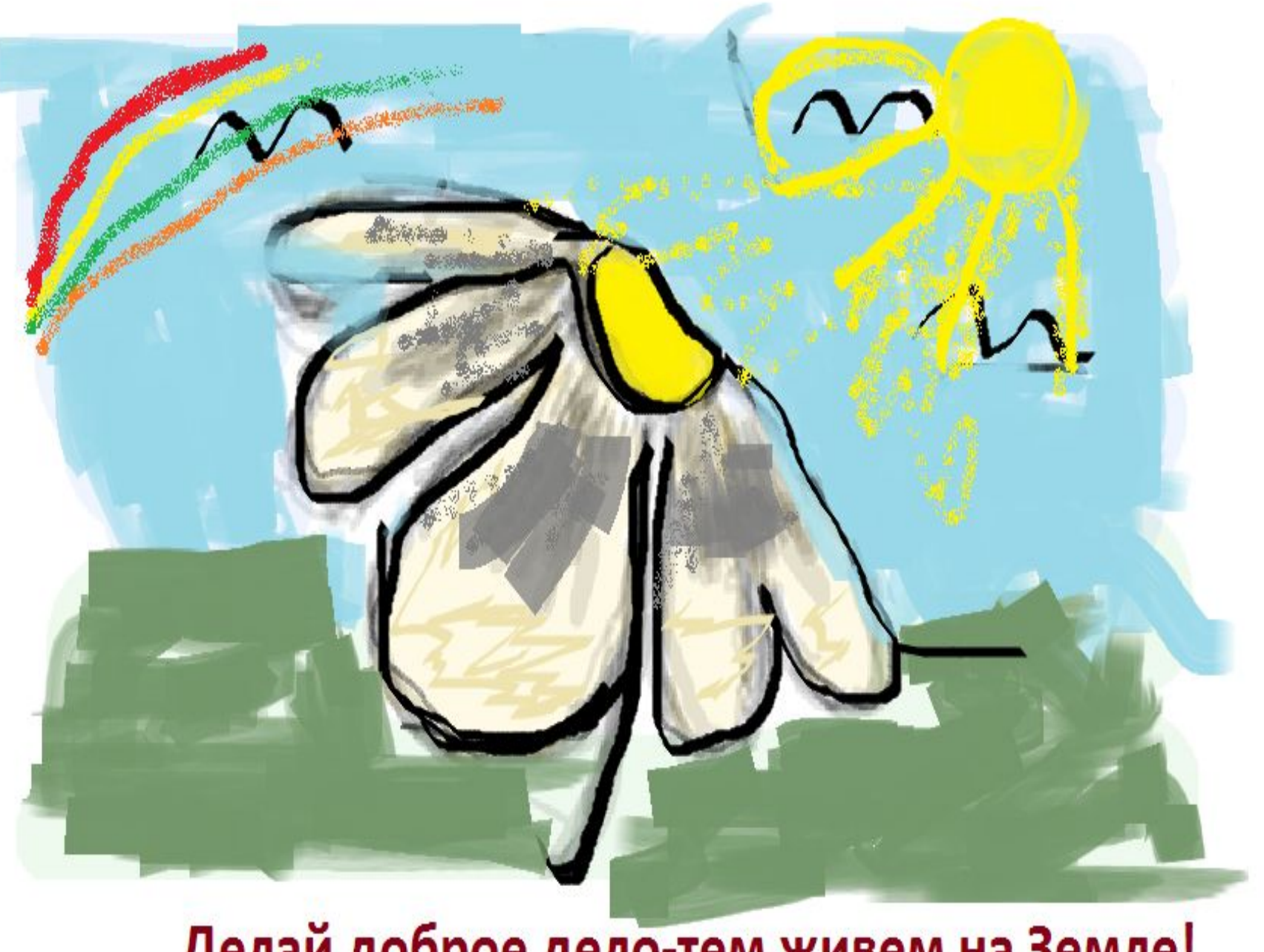

### Делай доброе дело-тем живем на Земле!

### Дари людям добро, как солнце дарит тепло!

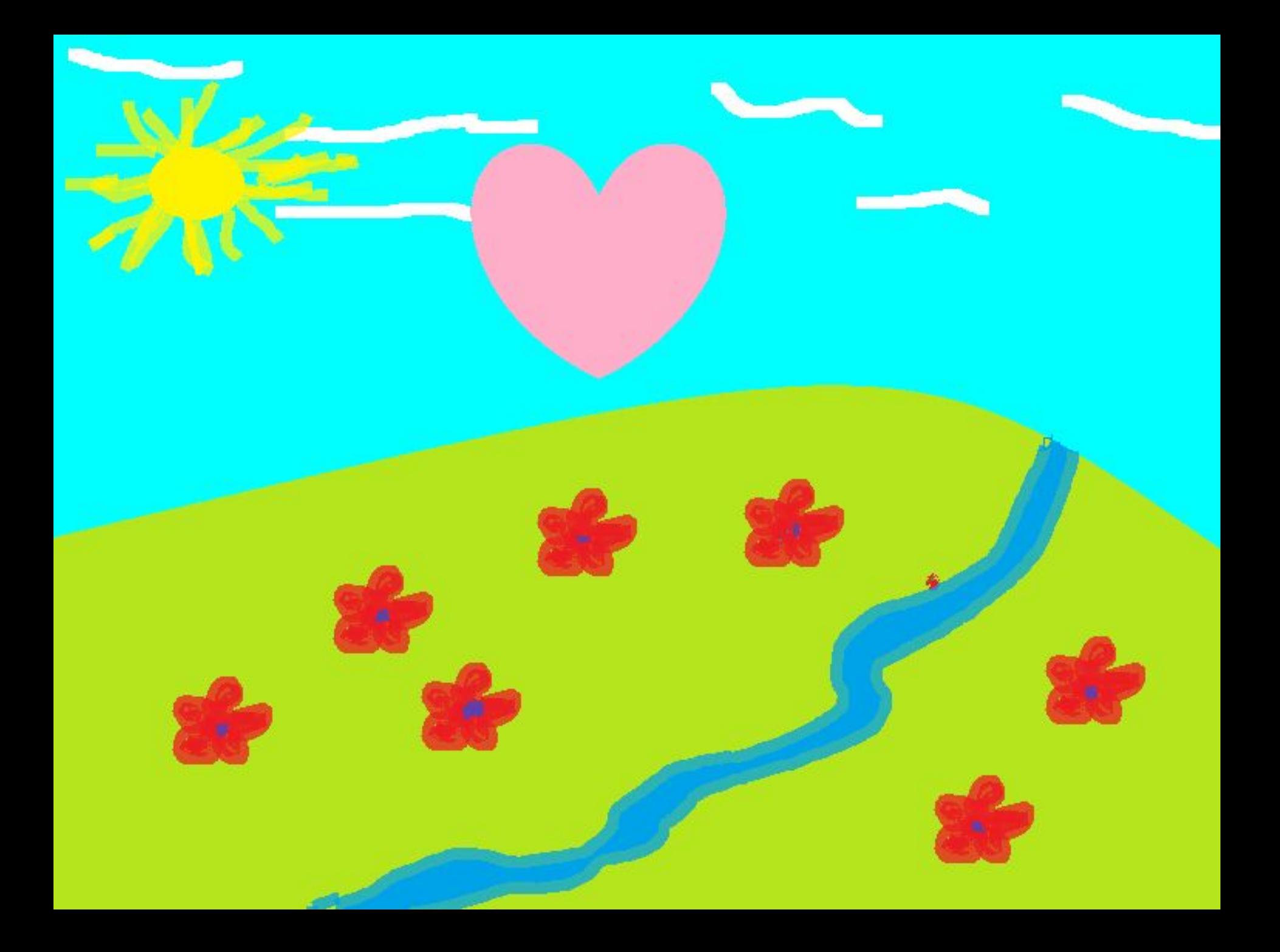

**Загрузка программы:** 

## **Пуск - Программы– Стандартные - Paint**

## **Сохраняйте свои работы в личной папке под именем «Зажигай.bmp»**

#### **Домашнее задание:**

- **1. Работа с учебником**
- **§ 11, вопросы устно.**
- **2. Дополнительно (кто желает)**
- **В ГР Paint выполнить**
- **задания 4-6 (работа №11).**